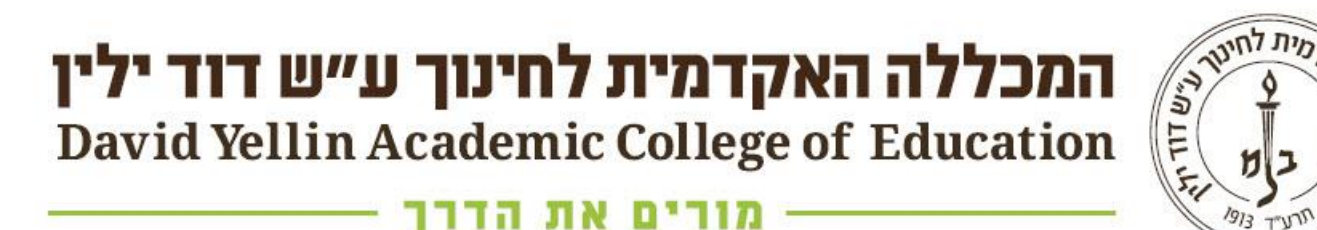

## **שירותי ההשאלה וכרטיס הספרייה**

#### תוכן העניינים

- [שירותי ההשאלה](#page-2-0)
- [ספרים שאינם ניתנים להשאלה](#page-3-0)
- [סימונים של תקופות ההשאלה](#page-4-0)
	- [הארכה אוטומטית](#page-5-0)
		- [כרטיס הספרייה](#page-7-0)
- <span id="page-1-0"></span>• [עדכון פרטים אישיים בכרטיס הספרייה](#page-11-0)
	- [ביצוע הזמנות לפריטים מושאלים](#page-12-0)
		- [סיכום](#page-15-0)

### שירותי ההשאלה

• זכאים לשאול ספרים סטודנטים מורים ועובדי המכללה עם הצגת כרטיס סטודנט/עובד.

<span id="page-2-0"></span>• כל ספר המוצא מן הספרייה, אפילו לזמן קצר, לצילום או לשיעור, חייב ברישום בדלפק ההשאלה.

# ספרים שאינם ניתנים להשאלה

- ספרים שמורים. הספרים ממוקמים במחלקת ההשאלה ויש לבקש אותם ע"פ מספר המדף שלהם וכן להשאיר תעודה.
- <span id="page-3-0"></span>• ספרים במעמד "לא להשאלה": נמצאים על המדף הפתוח ומסומנים במדבקה ורודה.

- כתבי עת
- ספרי יעץ (מילונים אנציקלופדיות ועוד)

## סימונים של תקופות ההשאלה

#### <span id="page-4-0"></span>לנוחותכם, כל ספר מסומן בהתאם לתקופת ההשאלה שלו.

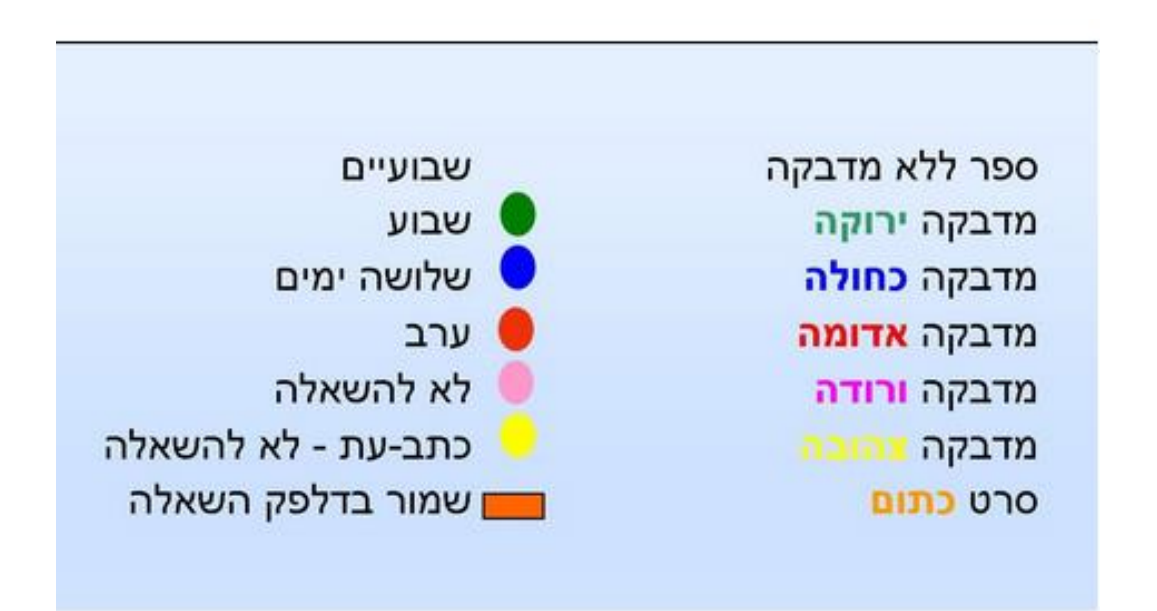

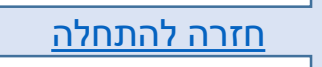

#### הארכה אוטומטית

• בספרייה מופעלת הארכה אוטומטית של ההשאלות כשירות לקוראים.

<span id="page-5-0"></span>• ההארכה מתבצעת באופן אוטומטי כל עוד הספר אינו מוזמן, לתקופה של 6 חודשים מיום ההשאלה. לאחר פרק זמן זה יש להחזיר את הספר גם אם אינו מוזמן.

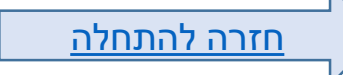

#### מקרים בהם לא תתבצע הארכה אוטומטית

- הארכה אוטומטית לא תחול על ספרים במעמד "ערב" המסומנים במדבקה אדומה.
	- ההארכה האוטומטית מוגבלת לתקופה של 6 חודשים מיום ההשאלה.
	- לא ניתן להאריך את משך ההשאלה של ספר שהוזמן על ידי קורא אחר ויש להחזירו במועד. הודעה על כך תקבלו בדואר אלקטרוני.
		- במקרה שהספר לא יוחזר במועד ייגבה קנס.

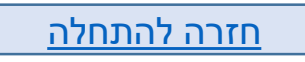

#### מהו כרטיס הספרייה

- כרטיס הסטודנט משמש ככרטיס ספרייה, ובעזרתו שואלים פריטים מהספרייה.
- <span id="page-7-0"></span>• מידע אודות השאלות, הזמנות ועוד נמצא בגישה האלקטרונית לכרטיס הספרייה [בקלדע](https://icc-dyl.primo.exlibrisgroup.com/discovery/search?vid=972ICC_DYL:972ICC_DYL&sortby=rank&lang=he).

#### הגישה לכרטיס ספרייה

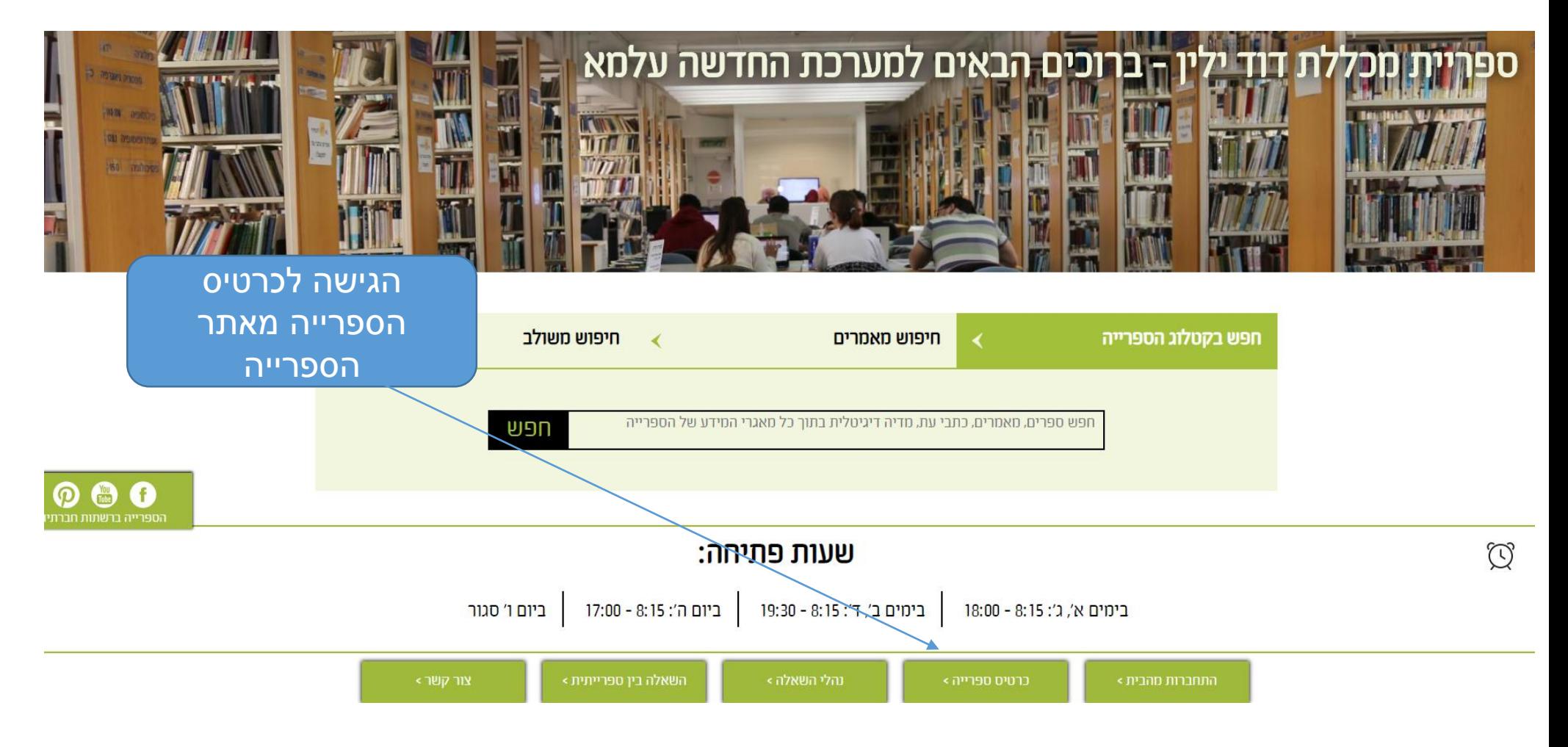

## התחברות לכרטיס הספרייה

#### המכללה האקדמית לחינוך ע״ש דוד ילין מורים את **David Yellin Academic College of Education**

Cademic

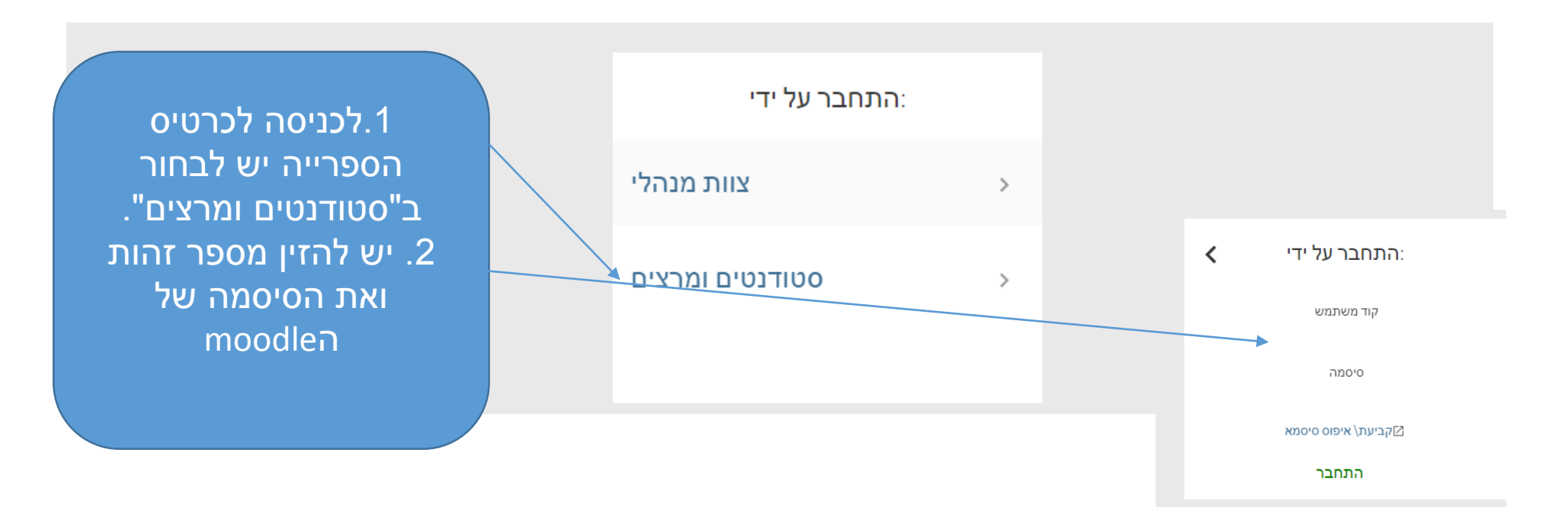

#### המידע בכרטיס הקורא

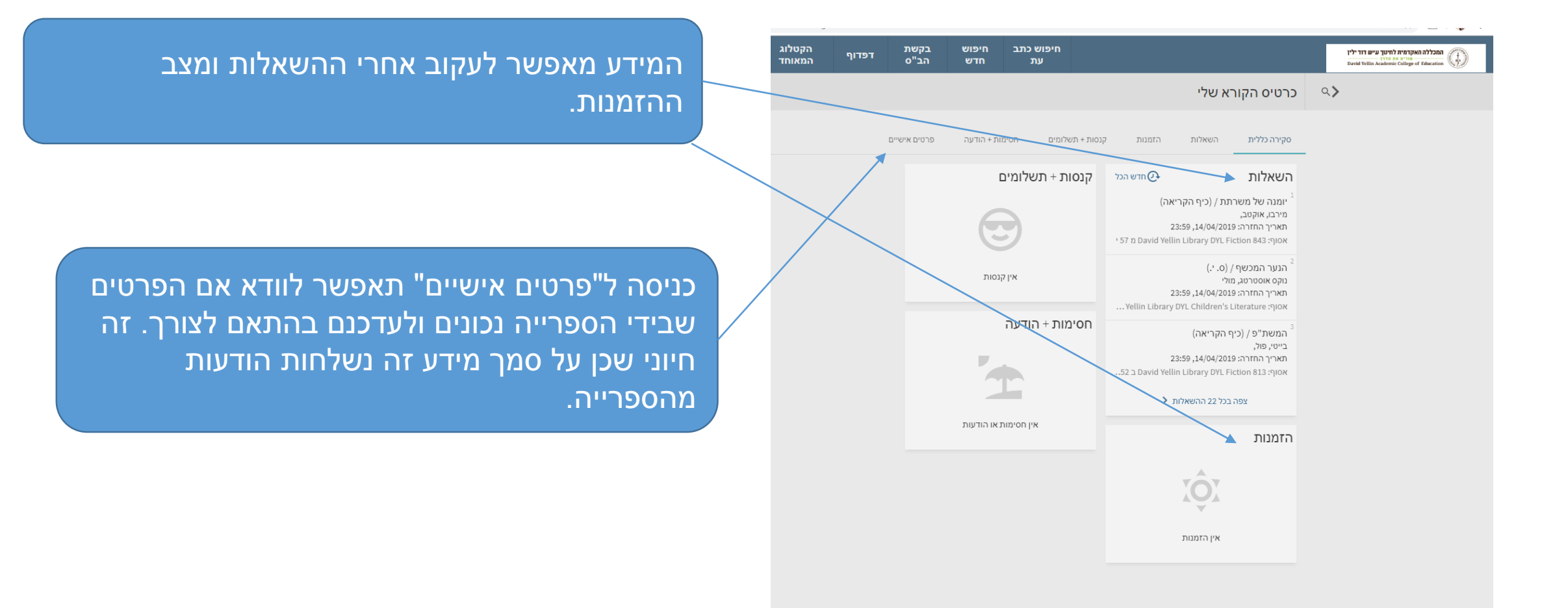

#### עדכון פרטים אישיים בכרטיס הספרייה

<span id="page-11-0"></span>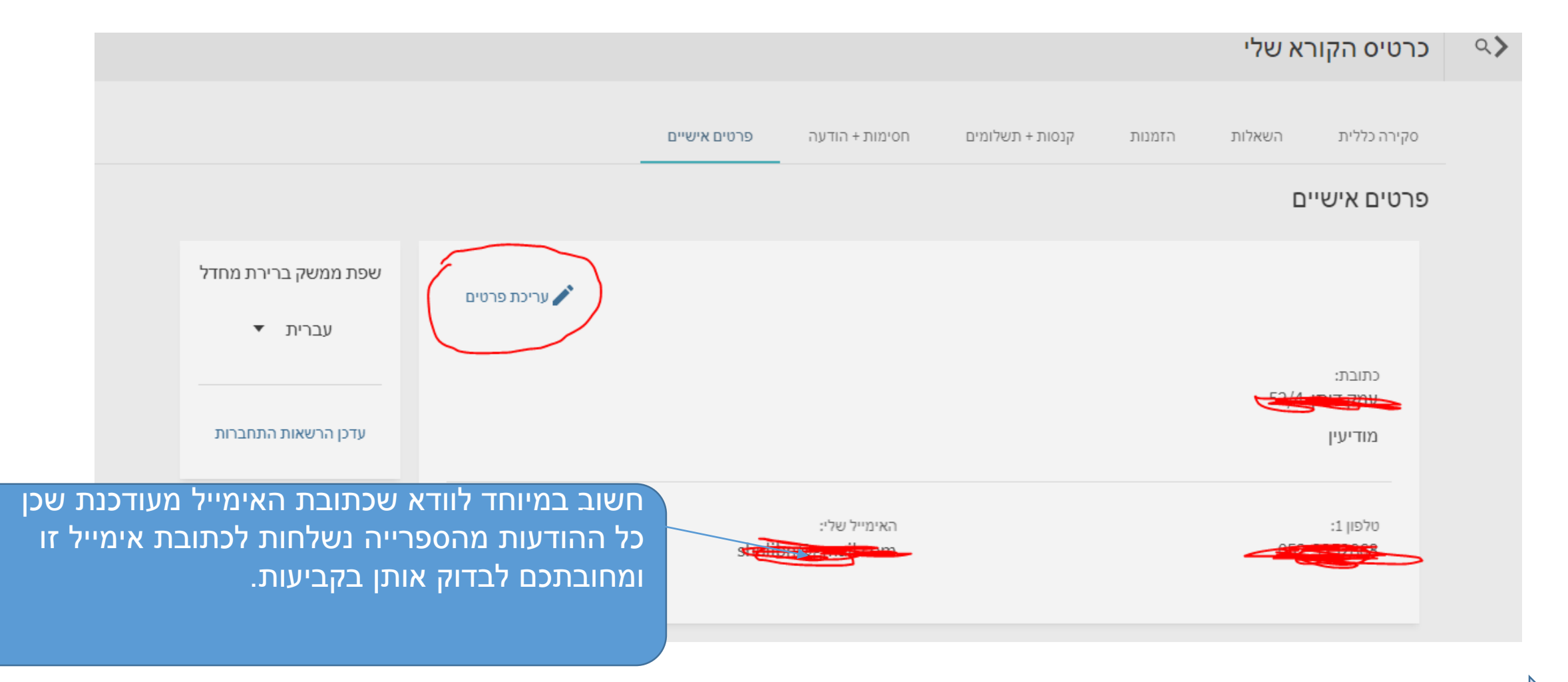

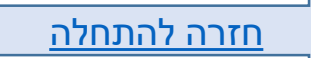

## ביצוע הזמנות לפריטים מושאלים

<span id="page-12-0"></span>• כאשר כל עותקי הספר מושאלים ניתן לבצע הזמנה לספר דרך קטלוג הספרייה.

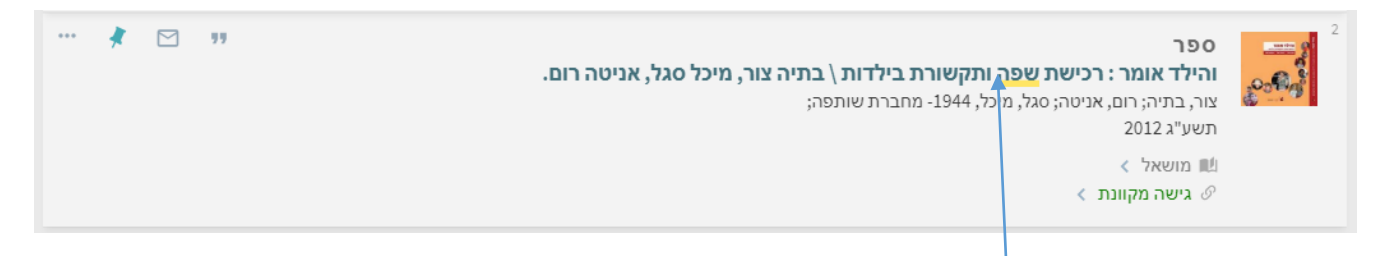

.1 בדוגמא זו כתוב שהפריט מושאל. להזמנה יש להיכנס למידע נוסף דרך הקלקה על שם הספר.

#### ביצוע הזמנות לפריטים מושאלים

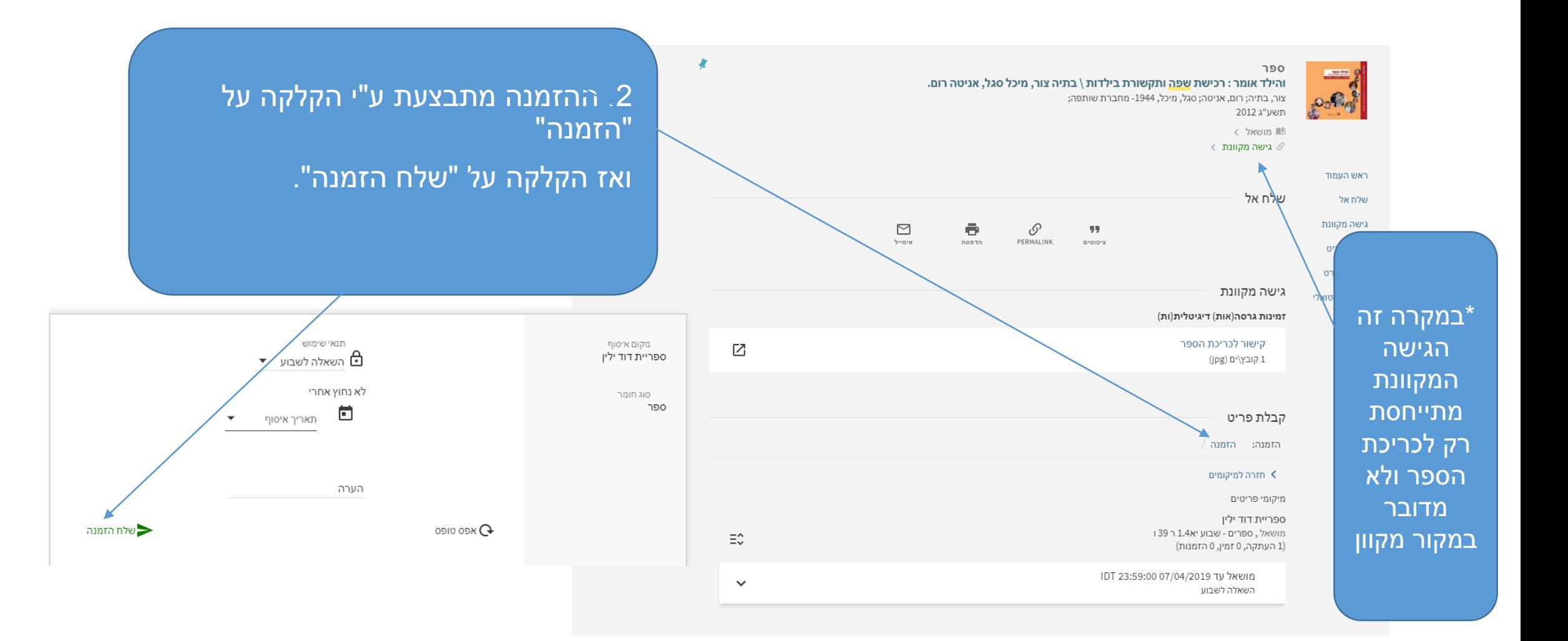

## לאחר שהספר הוזמן

- ניתן לעקוב אחרי מצב ההזמנה בכרטיס הקורא.
- כאשר הספר מוחזר, הקורא המזמין יקבל הודעה לדואר האלקטרוני.
	- הספר יישמר לקורא במחלקת ההשאלה 3 ימים.

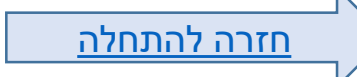

## סיכום

- הספרים מושאלים לסטודנטים ומרצים עם כרטיס קורא.
- הספרים הניתנים להשאלה מוארכים בהארכה אוטומטית, שנפסקת כאשר הם מוזמנים, או כעבור 6 חודשים מיום ההשאלה.
	- איחור בהחזרה גורר קנס.
	- אפשר להזמין ספר מושאל.
	- חלק מאוספי הספרייה לא ניתנים להשאלה.
- <span id="page-15-0"></span>• כרטיס הספרייה מאפשר לעקוב אחרי מצב ההשאלות, ההזמנות והקנסות וכן לעדכן פרטים.

למידע בנושאי השאלה יש לפנות למחלקת השאלה. 02-6558184